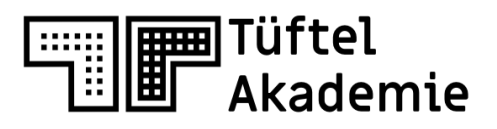

## Handreichung **BlueBot App**

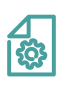

Handreichung

Ŧ

BlueBot ist ein programmierbarer Bodenroboter in Form einer Biene, mit dem es gelingt Kindern ab 4 Jahren auf spielerische Weise die Grundlagen der Programmierung näherzubringen. Der BlueBot lässt sich mit der kostenlosen BlueBot-App programmieren.

Diese Handreichung bietet eine Übersicht über die BlueBot-App Funktionstasten, sodass sich Schülerinnen und Schüler leichter zurecht finden.

**Vorbereitung** Entsprechend der Gruppenanzahl ausdrucken.

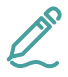

**Lernkompetenzen** Struktur, Oberfläche und Funktionen der BlueBot-App verstehen

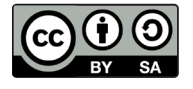

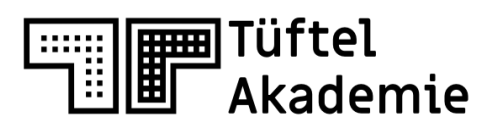

## **Einführung in das Programmieren mit der BlueBot-App**

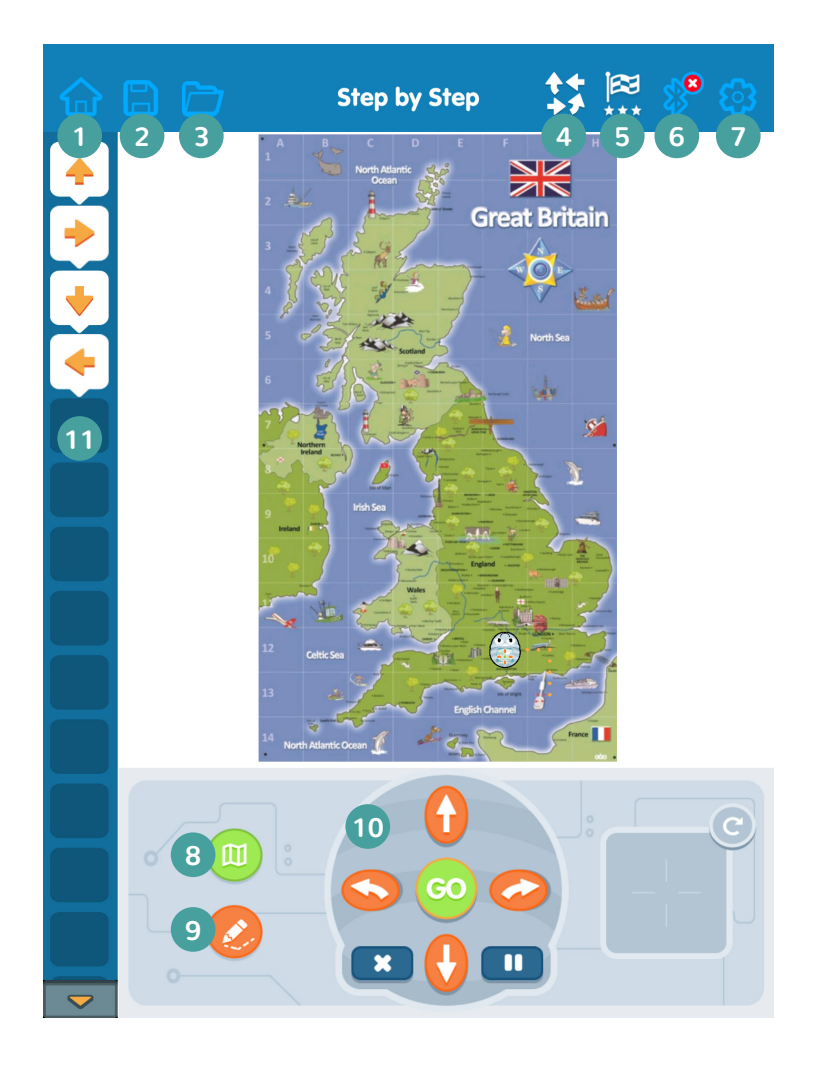

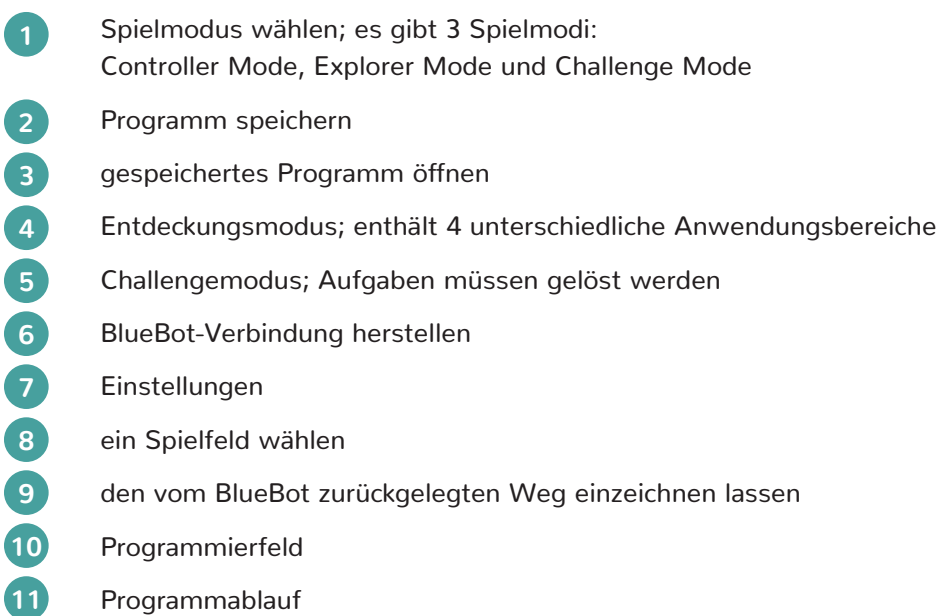